## **FMSv9.1**

## Customizing the Budget Transfer Journal Line

## **Procedure**

Before you enter a budget transfer you may want to customize the budget transfer line so that transfers are easier to input. You only need to customize the line one time. The system will save your customizations for all future transfers. This exercise takes you through the steps for customizing the line.

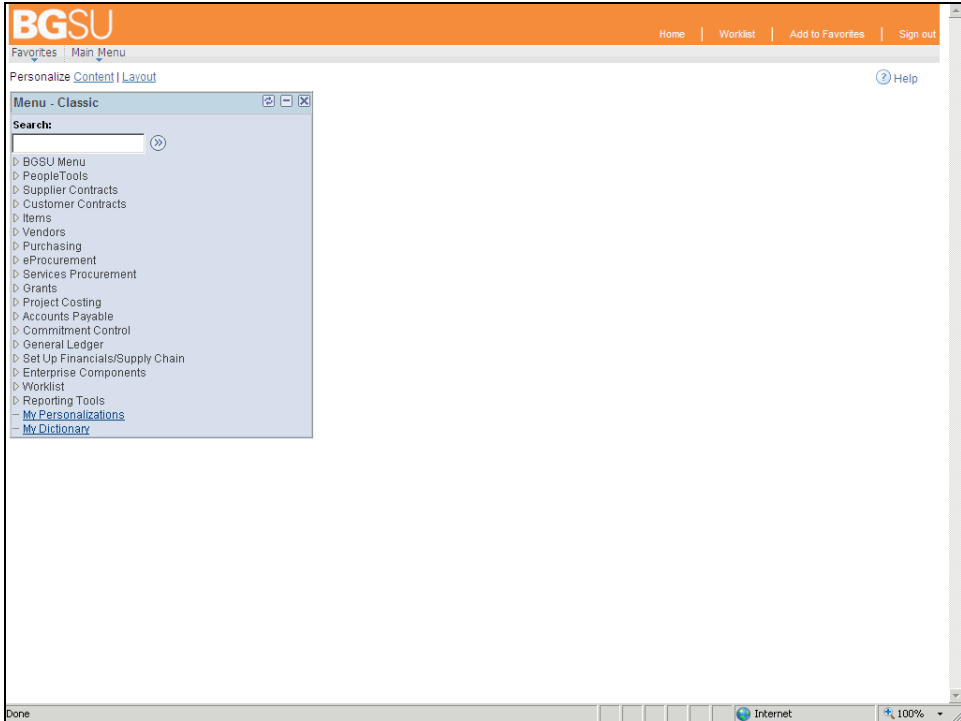

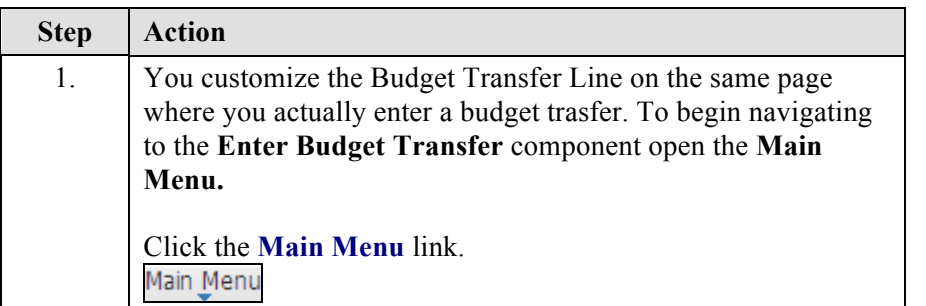

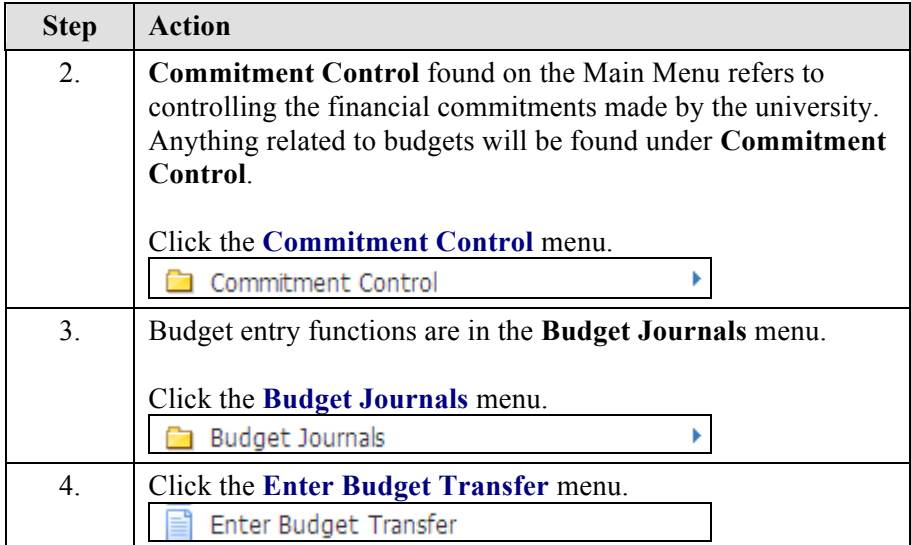

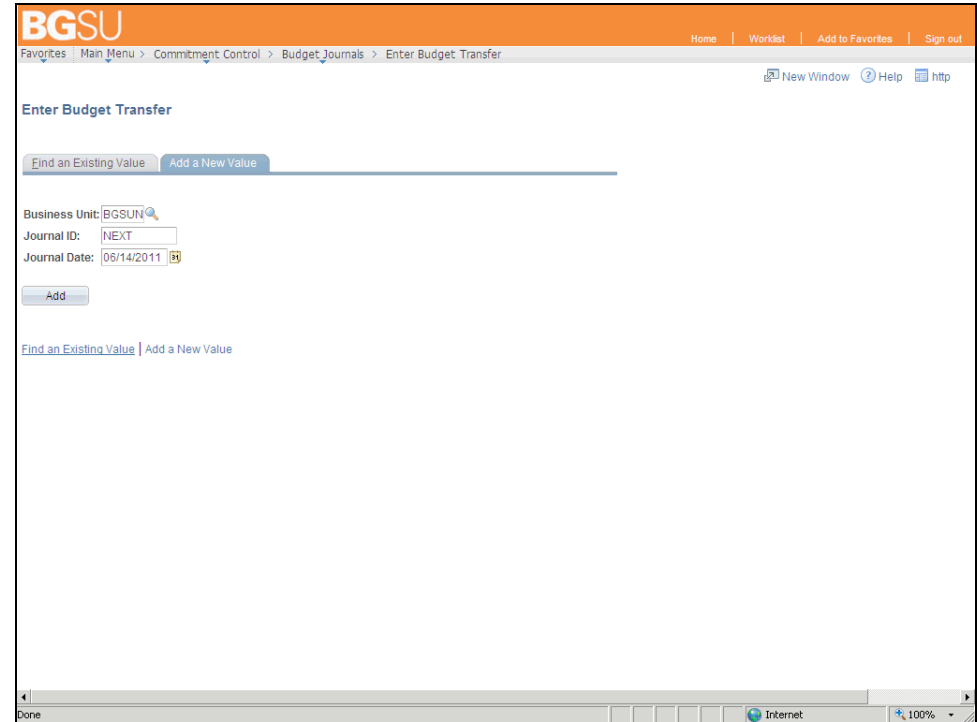

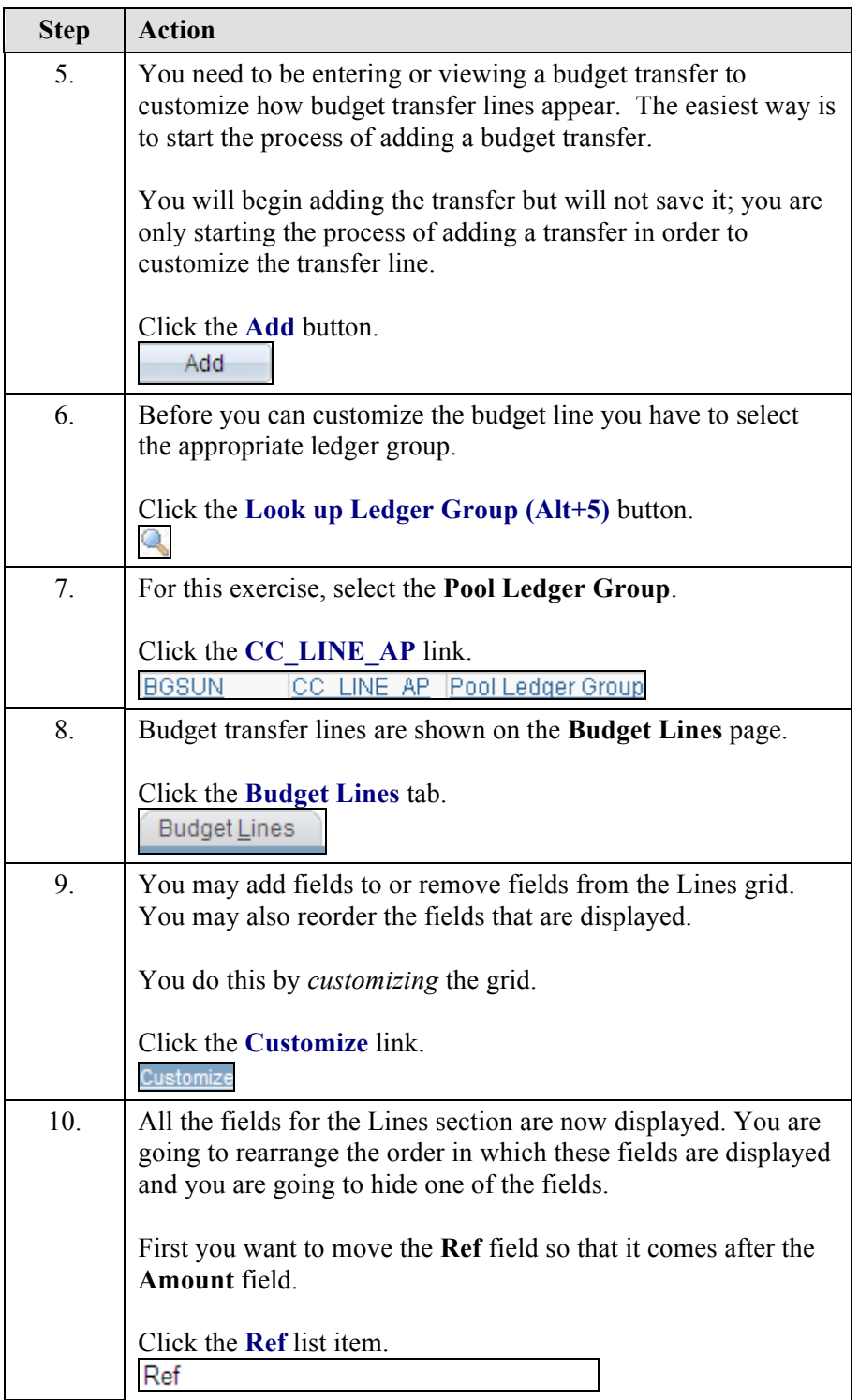

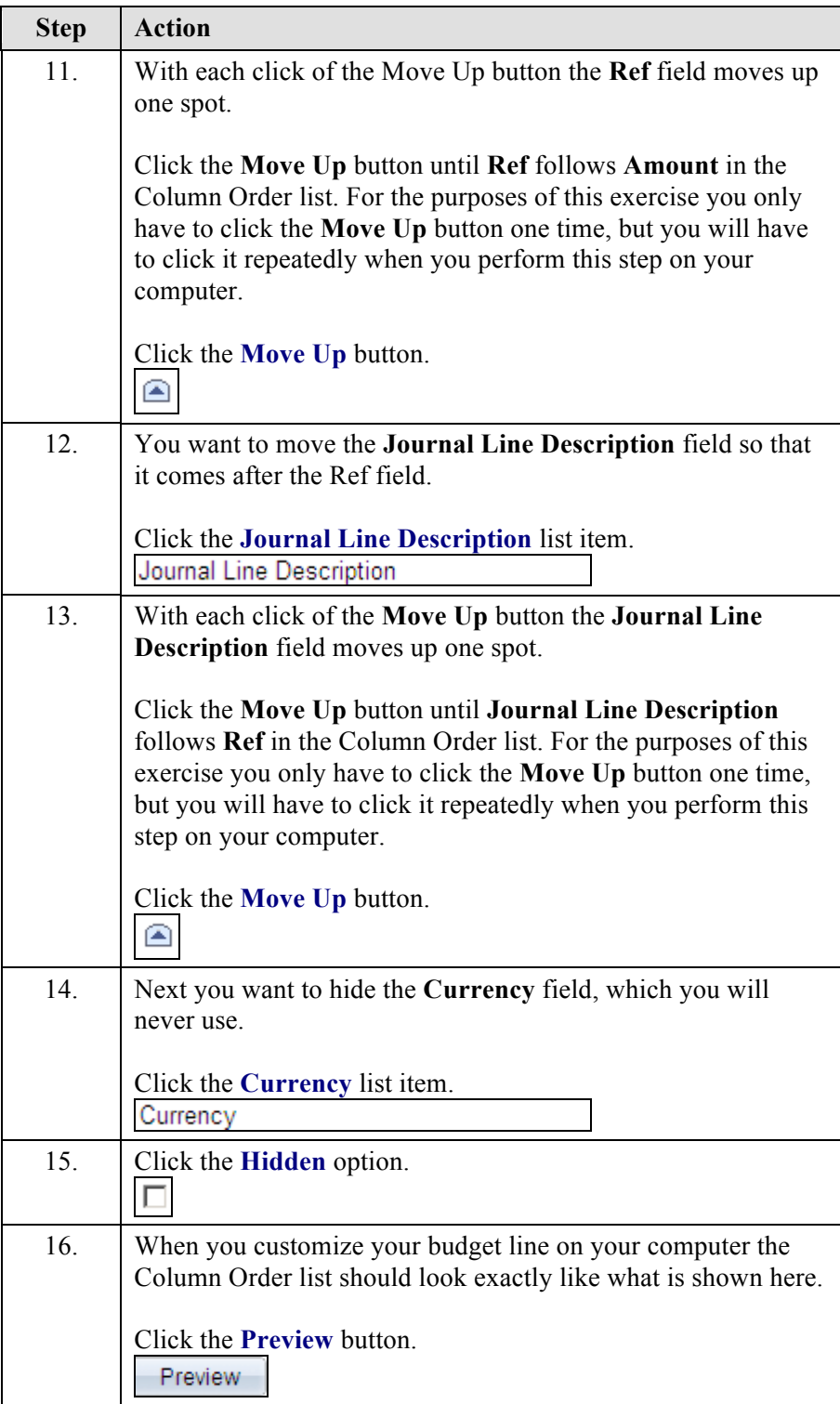

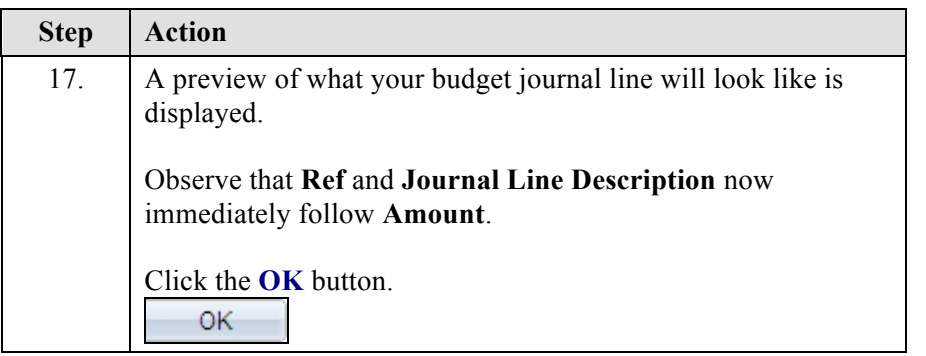

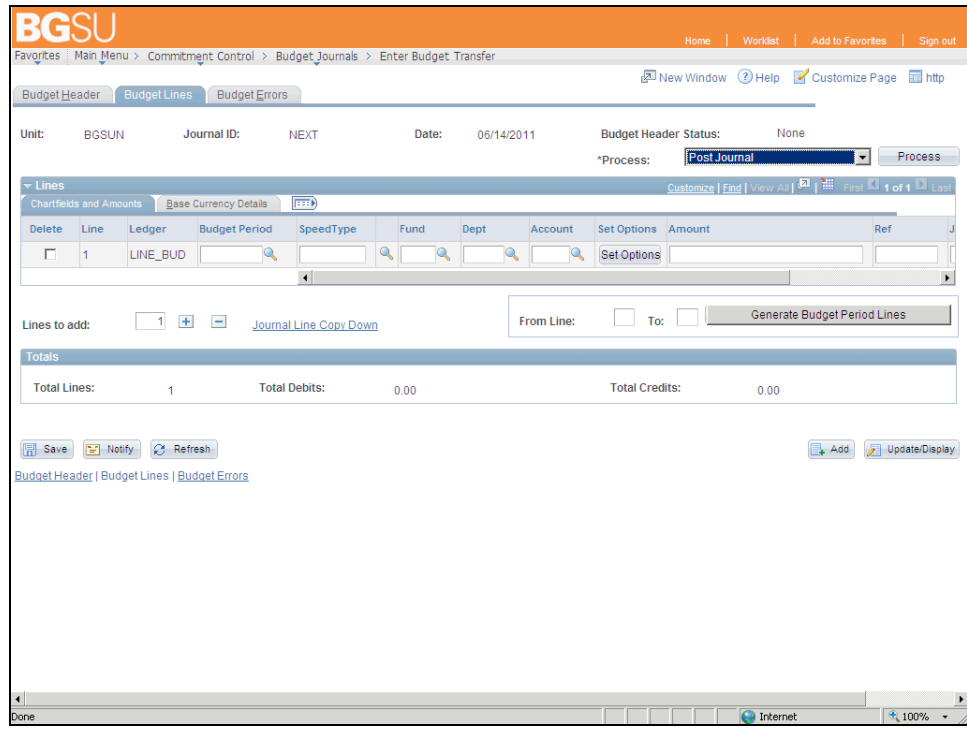

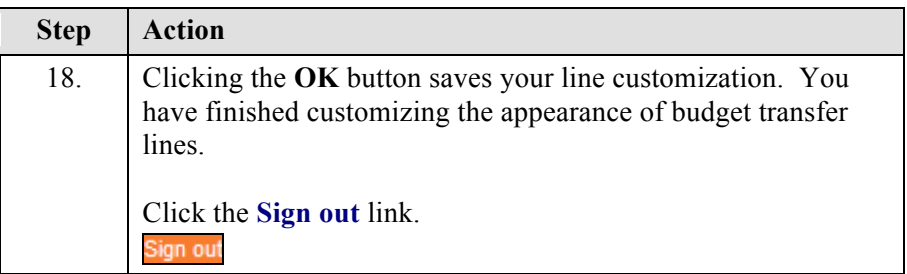

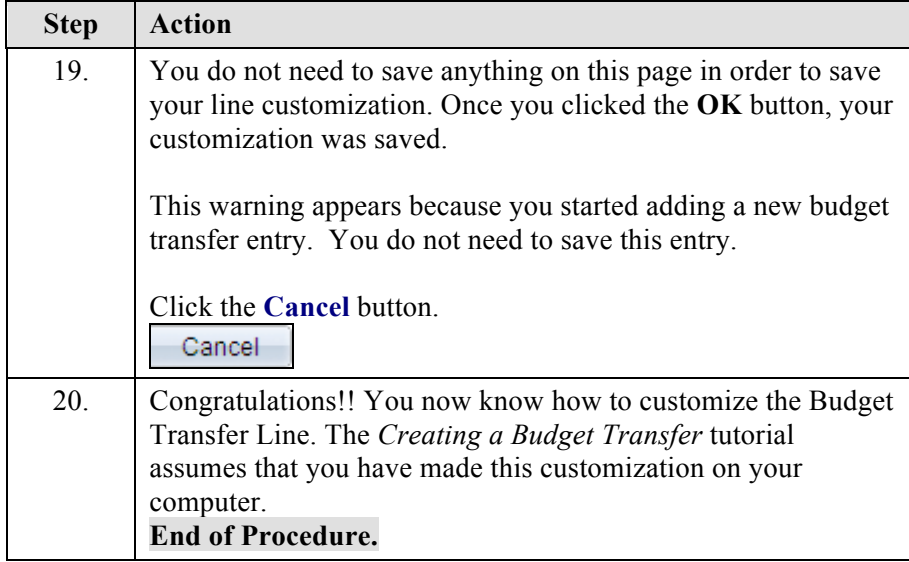